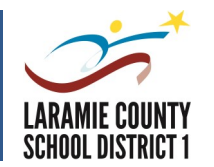

## **Office 365 and Office 2013**

*Office 365* refers to the web based *Office* products, not a specific version. It includes online storage called **OneDrive for Business** (**OneDrive**), **Office Online (Word, Excel, PowerPoint and OneNote)** and **Outlook Online**. With online storage, *Office 365* has features to make it easier for teams to collaborate and communicate with familiar applications.

## *Office 2013* refers to **Outlook, Word**, **PowerPoint**, **Excel and OneNote**.

Important to note:

- Files created in previous versions of *Office* will open in *Office 2013* as well as Online.
- **OneDrive** can be accessed from anywhere Internet access is available.
- Files can be shared with anyone.
- You have 50 GB of storage.

Office 365

## **Sign In**

Log on at [http://outlook.office365.com](http://outlook.office365.com/) or [www.laramie1.org](http://www.laramie1.org/)  $\rightarrow$  Staff  $\rightarrow$  Office 365 $\rightarrow$  LCSD1 Office 365 $-$ 

Log in with your full e-mail address and District password. This will provide access to your mailbox, **OneDrive**, profile page, and **Office Online**.

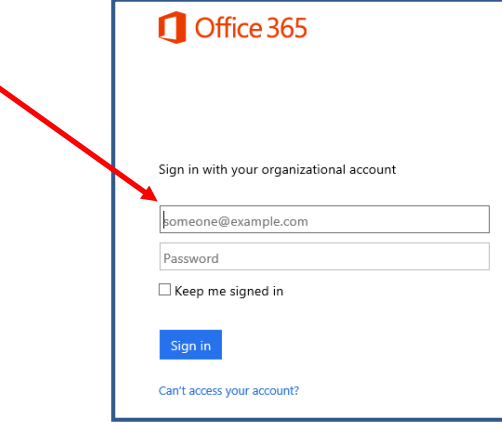

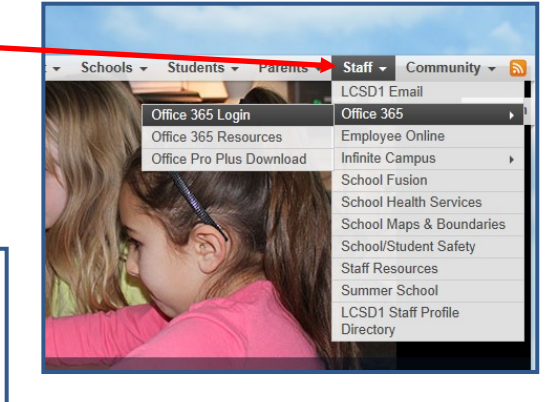

You will be prompted to enter the time zone. Choose: (UTC-07:00) Mountain Time (US & Canada)  $\rightarrow$  Save.

## *Continued on other side...*

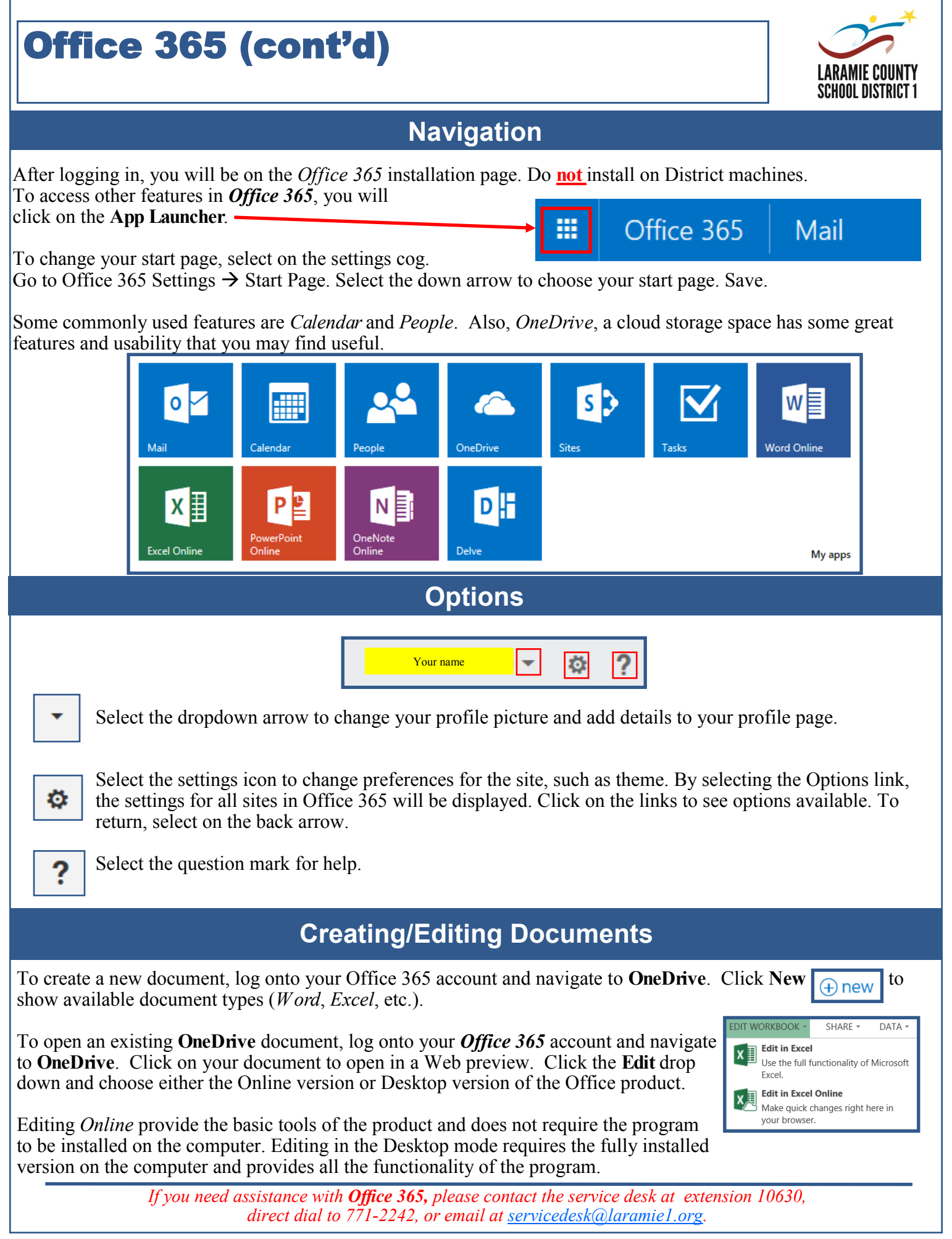